# **Quick Shutdown Menu Активированная полная версия Serial Number Full Torrent Скачать бесплатно [Mac/Win] [2022-Latest]**

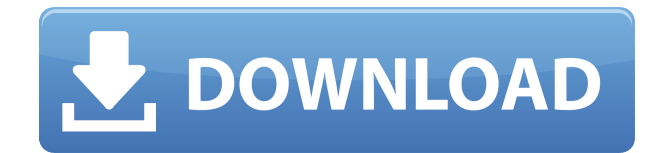

## **Quick Shutdown Menu Keygen For (LifeTime) Free Download [32|64bit]**

Этот небольшой инструмент особенно полезен для выключения ПК и возврата его в режим ожидания. Цель этого инструмента — сделать метод выключения ПК менее головной болью. Quick Shutdown Menu не требует установки, работает на всех редакциях Windows, а его разработчики предлагают предоставить его исходный код всем, кто желает адаптировать его к потребностям своих собственных приложений. Один из лучших инструментов для пользователей Windows 8, позволяющих выключить ПК с помощью простого меню, избавляя от потраченных впустую минут и необходимости навигации по графическому интерфейсу. Этот небольшой инструмент особенно полезен для выключения ПК и возврата его в режим ожидания. Поскольку он универсален по функциям и, конечно же, с тем преимуществом, что он абсолютно бесплатный, это приложение, безусловно, должно занять первое место в этом списке. Меню быстрого выключения было добавлено 2 года назад и на данный момент имеет 7 оценок. Quick Shutdown Menu — это небольшой инструмент, который предоставляет пользователям Windows 8 параметры питания, необходимые им для быстрого выключения ПК. Хотя его функция очень проста, он полностью совместим со всеми выпусками Windows 8 и совершенно бесплатен. Отзывы Пользователей Приложением можно легко управлять с помощью комбинации клавиш, что означает, что пользователи могут легко выключить ПК с помощью комбинации клавиш. При нажатии кнопки «выключить» пользователям нужно просто нажать клавиши «Ctrl+Alt+Del». Меню быстрого выключения имеет простую и интуитивно понятную компоновку, и, несмотря на то, что его разработчики не предлагают много настроек, его разработчики сделали его совместимым со всеми устройствами, позволяя пользователям выключать компьютер с помощью любой аппаратной конфигурации. У приложения не так много опций, но оно позволяет пользователям выключать компьютер с помощью стандартного выключения Windows, выходить из системы и блокировать параметры компьютера и даже переходить в режим гибернации или сна. Одной из лучших функций

приложения является опция «Выключение окна», которая позволяет пользователям выключать компьютер простым и интуитивно понятным способом одним щелчком мыши. Эта функция проста, но полезна, особенно для новых пользователей Windows 8, и ее нельзя упускать из виду. Как только вы начнете использовать Quick Shutdown Menu, вы больше не захотите использовать свой компьютер по-старому, так как теперь это намного проще и быстрее. Единственным недостатком является то, что, как и многие программы этой категории, она не предлагает много вариантов настройки и не имеет очень удобного интерфейса. Быстрый

## **Quick Shutdown Menu Crack Activation Code With Keygen Free Download [April-2022]**

Меню быстрого выключения - это еще один метод, который позволяет выключать, перезагружать или переводить компьютер в спящий режим одним щелчком мыши через меню на панели задач рядом с часами/датой. Это полезный инструмент, который позволяет вам быстро использовать свой компьютер одним простым щелчком мыши. Он предоставляет пользовательский интерфейс, совместимый с любой версией Windows и не требующий сложной настройки. Установка и использование меню быстрого выключения Загрузите установочный пакет и дважды щелкните, чтобы запустить установочный файл. В окне «Добро пожаловать в меню быстрого завершения работы» выберите место, где вы хотите сохранить приложение, выберите нужный значок и нажмите «Далее». В следующем окне приложение автоматически определит вашу версию Windows и попросит вас выбрать, куда вы хотите сохранить значок приложения. Нажмите «Далее», чтобы продолжить. Если у вас нет прав администратора, вам будет предложено ввести свои учетные данные. Нажмите «Далее», чтобы продолжить. В следующем окне будут показаны параметры настройки,

которые вы можете выбрать, а также подробные инструкции. Нажмите «Далее», чтобы продолжить. Перед установкой приложения вашему компьютеру показывается простое введение. Нажмите «ОК», чтобы продолжить. После вступления вы будете перенаправлены в окно приложения, в котором содержится дополнительная информация о том, как его использовать. Нажмите «Далее», чтобы продолжить. Появится окно «Системные требования», в котором приложение подробно объясняет все системные требования. Нажмите «Далее», чтобы продолжить. Теперь вам будет предложено выбрать тип установки. Выберите место для сохранения файлов и нажмите «Далее», чтобы продолжить. В следующем окне приложение начнет процесс установки. Нажмите «Готово», чтобы завершить процесс установки. Щелкните правой кнопкой мыши значок меню быстрого выключения на панели задач и выберите «Выход», чтобы выйти из приложения. Теперь щелкните правой кнопкой мыши приложение в области уведомлений и выберите «Настройки», чтобы получить доступ к параметрам меню. Если у вас есть какие-либо вопросы или комментарии о меню быстрого выключения, не стесняйтесь обращаться к нам по адресу support@pc-auty.com. Приложения Напоминание об автоматическом выключении - автоматическое выключение компьютера через указанное время. Напоминание об автоматическом завершении работы было разработано, чтобы помочь вам сохранить системные ресурсы, когда ваш компьютер выключен в течение длительного времени, главным образом потому, что вы не используете свой компьютер, и нет необходимости, чтобы он продолжал работать, чтобы мгновенно проснуться, когда он вам снова поналобится. С использованием 1еаеd4еbc0

#### **Quick Shutdown Menu Keygen Full Version X64**

Меню быстрого выключения обеспечивает удобный и простой способ выключения компьютера. Щелкнув правой кнопкой мыши значок на панели задач, вы получите доступ к функциям выключения, перезагрузки и выхода из системы. Существуют также варианты блокировки вашего компьютера, чтобы вы могли быть уверены, что посторонние лица не смогут получить к нему доступ без вашего согласия. Программное обеспечение также позволяет вам снова выключить Windows, нажав «ALT-F4» на рабочем столе. Если вы хотите увидеть приложение в действии, вы можете сделать это, посмотрев видео ниже. С другой стороны, если вы хотите попробовать Quick Shutdown Menu, как сегодня, вы можете скачать его прямо сейчас и попробовать. Люксанд Блинк! 2.0 Login Manager LITE Registration Key — это бесплатное программное приложение из подкатегории «Обслуживание системы», входящей в категорию «Системные утилиты». В настоящее время приложение доступно на английском языке и последний раз обновлялось 3 июля 2013 г. Программу можно установить на Windows XP, Vista, 7, 8, 10 и Mac. 4Easysoft DVD to HTC Incredible 4G WMV Converter — это бесплатное и простое в использовании приложение для преобразования, предназначенное для преобразования видео DVD в HD-видео на HTC Incredible 4G (Droid Incredible, HTC Evo) напрямую с высоким качеством. Основные особенности конвертера DVD в HTC Incredible 4G WMV включают в себя: 1) Мощная функция копирования DVD, которая может копировать DVD в HTC Incredible 4G WMV с точным качеством видео и звука, превосходным качеством выходного файла и очень высокой скоростью. 4K WMV — это формат видеофайлов высокой четкости, поддерживаемый большинством медиастримеров, таких как Sony PS3, Samsung Galaxy Player и т. д. 2) Отличные возможности конвертации, простота в использовании и удобное редактирование видеоэффектов, клипов и эффектов перехода. 3) Несколько предустановленных пресетов по вашему выбору для удовлетворения ваших различных потребностей. Настройте свои собственные видеоэффекты с высоким качеством. 4) Вы также можете выбрать кадр с DVD, чтобы вырезать и обрезать выбранную часть видео. 5) Вы можете конвертировать

VOB, AVI, WMV, MP4, MKV, MOV, 3GP, 3G2, ASF, FLV, MPG, MPEG, RM, RMVB, TS и другие файлы в HTC Incredible 4G WMV.6) Вы также можете извлекать звук из видео, чтобы получить звуковые дорожки в форматах WMA, AC3, M4A, MP2, MP3, OGG, AAC и других аудиоформатах. 7) Вы также можете добавить индивидуальные

### **What's New In Quick Shutdown Menu?**

Значок в трее для всех параметров питания... Простое выключение, перезагрузка, выход из системы и блокировка компьютера. ... Удобный и простой способ выключить компьютер. ... Предоставляет доступ одним щелчком к другим параметрам питания, поэтому вы можете быстро выйти из системы, выключить, заблокировать или перезагрузить компьютер. Сделан: Огюстен Ретиф Скачать Виндовс 8 Мы все хотим, чтобы наши ноутбуки были достаточно интуитивными, чтобы нам не приходилось читать руководство, чтобы быстрее получать электронные письма, видео или любые другие важные документы, которые мы хотим или должны прочитать. Вот почему вам следует установить одно из лучших программ для автоматического преобразования видео. Это то, что мы обсудим в этом руководстве. Мы подготовим ваш ноутбук к конвертации видео в автоматическом режиме. В этом руководстве мы обсудим преимущества использования приложения для конвертации видео на вашем ноутбуке или компьютере. Вы можете установить любое приложение для конвертации видео или программное обеспечение для конвертации видео вручную. На рынке доступны тысячи ручных программ, которые позволят вам переносить видео на ноутбук. Однако в этом руководстве мы обсудим программное обеспечение для автоматического преобразования видео, потому что оно намного лучше, чем ручное программное обеспечение. Вы можете сэкономить свое время с помощью программного обеспечения для

автоматического конвертирования видео, потому что вам не нужно тратить часы на передачу видео. Вы можете просто установить бесплатное приложение для конвертации видео на свой компьютер, и оно автоматически конвертирует все ваши видео. С помощью программного обеспечения для автоматического конвертирования видео вы можете легко перенести свои видео на свой ноутбук или компьютер, а также ускорит работу вашего ноутбука, поскольку оно автоматически конвертирует ваши видео. Вам даже не нужно будет тратить время на загрузку видео вручную на свой ноутбук, потому что они будут автоматически перенесены на ваш компьютер. Выбор правильного программного обеспечения очень важен, потому что от него зависит, насколько эффективным будет ваше преобразование, потому что хорошее программное обеспечение будет способно конвертировать видео наилучшим образом, и всегда лучше, чтобы вы использовали программное обеспечение, которое было должным образом проверено и протестировано. Некоторые из преимуществ, которые вы получите, если установите программное обеспечение для конвертации видео на свой ноутбук или компьютер: • Это быстрее. • Это намного эффективнее. • Это сэкономит вам много времени. • Это заставит ваш ноутбук или компьютер работать быстрее. • Вам не нужно долго ждать, чтобы конвертировать видео в ручном режиме. • Это сэкономит ваше время. Вам рекомендуется не устанавливать какое-либо программное обеспечение для конвертации видео на свой ноутбук без предварительной проверки надежности программного обеспечения.

## **System Requirements:**

ОС: Windows 10 64-битная ЦП: Intel® Core™ i3-3217U / AMD A10-7300 Оперативная память: 2 ГБ (рекомендуется память не менее 2 ГБ) Графический процессор: Nvidia GeForce GTX 760 Видеопамять: 1 ГБ Жесткий диск: не менее 30 ГБ 1280 х 720 1920 х 1080 Видеопамять: 2 ГБ 1536 х 2048 Видеопамять: 2 ГБ 2560 х 1600 Видеопамять: 4 ГБ

Related links: